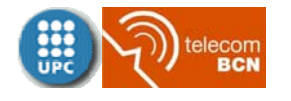

# **Práctica 5. Control digital**

**Asignatura:** Sistemas Electrónicos de Control **Curso:** 2013/2014-1 **Realización:** D4-211, 24/5/13 (g12) y 31/5/13 (g19), 18h-20h

**Nota:** Para la realización de la práctica es imprescindible traer el **estudio previo** hecho individualmente. El estudio previo consiste en resolver los ejercicios marcados con el símbolo  $\mathscr{N}$  y se recogerá a final de la sesión.

# **1. Discretización**

**Ejercicio 1. Diseño analógico. Corrector de avance.** Considerar la planta

$$
G(s) = \frac{10}{s^3 + 7s^2 + 6s}
$$

Se pide:

### **Estudio Previo:**

Diseñar un corrector de avance de fase tal que el servo resultante presente un margen de fase superior a 45º. Indicar claramente el procedimiento que se ha seguido para su diseño.

### **Simulación:**

Suponer que el corrector de avance diseñado es  $C(s) = 1.5 \frac{s+1}{s+3}$  $(s) = 1.5 \frac{s+1}{s}$  $C(s) = 1.5 \frac{s+1}{s+3}$ . Se pide:

- **1)** Representar el diagrama de Bode del lazo  $L(s) = G(s)C(s)$  y obtener el margen de fase (MF) (unciones **tf**, **margin**).
- **2)** Obtener la función de transferencia del servo *M*(*s*) (función **feedback**).
- **3)** Representar la respuesta indicial del servo (función **step**).

**Ejercicio 2. Discretización de la planta.** Considerar de nuevo la planta  $s^3 + 7s^2 + 6s$ *G s*  $f(s) = \frac{10}{s^3 + 7s^2 + 6s}$  y el controlador  $C(s) = 1.5 \frac{s+1}{s+3}$  $C(s) = 1.5 \frac{s+1}{s+3}$ . Se pide:

### **Estudio Previo:**

- **1)** Discretizar la planta anteponiéndole un ZOH. Indicar claramente los pasos seguidos. Tomar como periodo de muestreo  $T = 0.1$ s.
- **2)** Obtener el controlador digital equivalente *D*1(*z*) aplicando la transformada de Tustin 1  $2 z - 1$  $=\frac{2}{T}\frac{z-1}{z+1}$ *T*  $s = \frac{2}{s}$ . Tomar como periodo de muestreo *T* = 0.1s.

### **Simulación:**

- **1)** Comprobar los resultados del estudio previo con ayuda de la función **c2d**.
- **2)** Obtener la función de transferencia del servo discreto *M*(*z*) y representar su respuesta indicial (funciones **feedback**, **step**).
- **3)** Representar el diagrama de polos y ceros de *M*(*z*) (función **pzmap**). ¿Es de fase mínima?
- **4)** Obtener la función de transferencia en lazo cerrado *Mu*(*z*) que relaciona la entrada de referencia (*r*) con el esfuerzo de control (salida del controlador, *u*) y representar esta última señal cuando la referencia es un escalón unitario (funciones **feedback**, **step**).

**Ejercicio 3. Efecto del periodo de muestreo.** Considerar de nuevo la planta  $s^3 + 7s^2 + 6s$ *G s*  $f(s) = \frac{10}{s^3 + 7s^2 + 6s}$  y el controlador  $C(s) = 1.5 \frac{s+1}{s+3}$  $C(s) = 1.5 \frac{s+1}{s+3}$ . Se pide:

### **Simulación:**

- **1)** Obtener el numerador y el denominador del controlador digital equivalente aplicando la transformación bilineal (funciones **c2d, tfdata**).
- **2)** Implementar el siguiente modelo Simulink del servo:

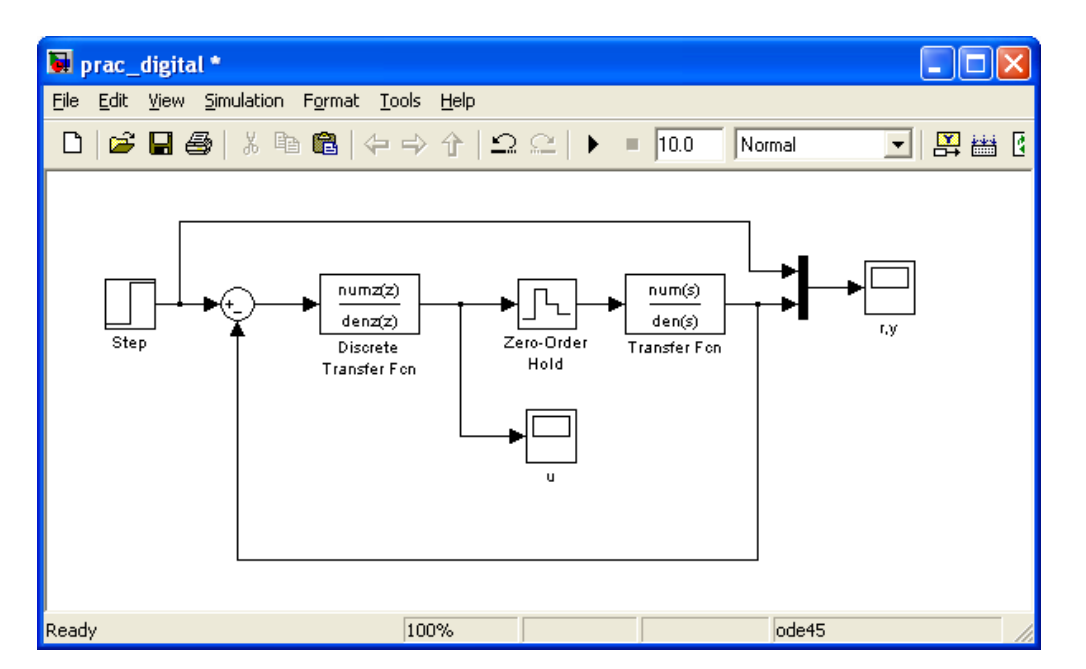

- **3)** Realizar la simulación y representar la salida del servo y el esfuerzo de control (salida del controlador). Comentar el resultado.
- **4)** Tomar ahora como periodo de muestreo  $T = 0.5$ s y 0.01s y calcular de nuevo el controlador. Realizar de nuevo la simulación. Comentar el resultado.

**Ejercicio 4. Métodos de discretización.** Considerar de nuevo la planta  $s^3 + 7s^2 + 6s$ *G s*  $f(s) = \frac{10}{s^3 + 7s^2 + 6s}$  y el controlador  $C(s) = 1.5 \frac{s+1}{s+3}$  $C(s) = 1.5 \frac{s+1}{s+3}$ . Se pide:

#### **Simulación:**

Tomando como periodo de muestreo T=0.1s,

- 1) Obtener el controlador  $D_2(z)$  discretizando mediante el método de diferencias regresivas *z z T*  $s = \frac{1}{n} \frac{z-1}{z-1}$  (funciones **ss, bilin**) y simular la respuesta del servo y el esfuerzo de control mediante el modelo Simulink del ejercicio anterior.
- 2) Ídem mediante la transformación de polos y ceros  $z = e^{-sT}$  con igual ganancia de continua. Nota: La ganancia en continua es  $C(0) = D_3(1)$ . (Función **c2d**)

**Ejercicio 5. Efecto de la saturación y el** *slew rate***.** Considerar de nuevo la planta  $s^3 + 7s^2 + 6s$ *G s*  $f(s) = \frac{10}{s^3 + 7s^2 + 6s}$  y el controlador  $C(s) = 1.5 \frac{s+1}{s+3}$  $C(s) = 1.5 \frac{s+1}{s+3}$  (con discretización Tustin a 0.1s). Se pide:

#### **Simulación:**

- **1)** Efecto de la saturación: Añadir un bloque "Saturation" para que tenga en cuenta restricciones en la amplitud de salida del controlador *u*. Tomar  $|u|_{max} = 0.2$ . Representar de nuevo el esfuerzo de control y la respuesta del servo y comentar el resultado.
- **2)** Efecto del *slew rate*: Añadir un bloque "Rate Limiter Dynamic" para que tenga en cuenta la limitación en la velocidad de cambio (*slew rate*) Δ*u* de la salida del controlador. Tomar  $|\Delta u|_{max} = 0.1$ . Representar de nuevo el esfuerzo de control y la respuesta del servo y comentar el resultado.

## **2. Discretización de PIDs**

El regulador de 3 términos o PID es el controlador industrial más utilizado y se usa a menudo en su versión digital. Se puede discretizar por diversos métodos. En esta práctica veremos algunos de ellos.

Considerar la planta de la Práctica 3,

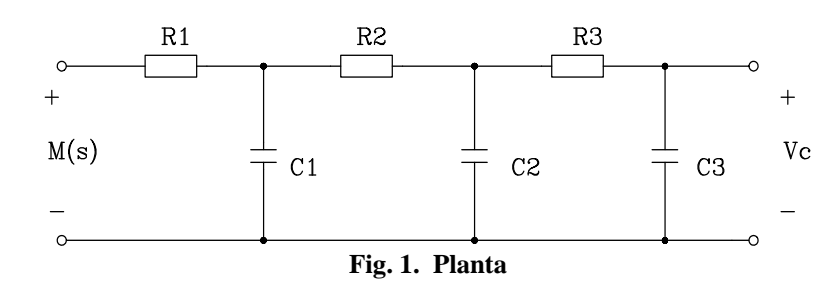

Datos: R1=R2=1k $\Omega$ , R3=10k $\Omega$ , C1=1nF, C2=100nF, C3=22nF.

cuya función de transferencia es  $G(s) = \frac{F_c(s)}{M(s)} = \frac{F_s(0)}{(s+2.005 \cdot 10^6)(s+7513)(s+3018)}$  $4545, 45 \cdot 10$  $(s) = \frac{V_c(s)}{M(s)} = \frac{4545,45 \cdot 10^{10}}{(s + 2.005 \cdot 10^6)(s + 751)}$  $G(s) = \frac{V_c(s)}{M(s)} = \frac{4545,45 \cdot 10^{10}}{(s + 2.005 \cdot 10^6)(s + 7513)(s + 3018)}.$ 

La respuesta indicial de la planta puede aproximarse por la respuesta indicial de un sistema equivalente de primer orden con retardo puro

$$
\frac{k}{\tau s + 1} \exp(-\tau_0 s)
$$

con parámetros  $k = 1$ ,  $\tau = 0.4 \cdot 10^{-3}$  y  $\tau_0 = 0.08 \cdot 10^{-3}$ .

Estos tres parámetros permiten sintonizar reguladores PID según Ziegler-Nichols. En concreto,

el regulador P vendrá determinado por  $C(s) = k_p$  donde  $k_p = \tau / (k \tau_0)$ ,

• el regulador PI por 
$$
C(s) = k_p \left( 1 + \frac{1}{T_i s} \right)
$$
 donde  $k_p = 0.9 \cdot \tau / (k \tau_0)$ ,  $T_i = 3.3 \cdot \tau_0$ , y

• el regulador PID por 
$$
C(s) = k_p \left( 1 + \frac{1}{T_i s} + T_d s \right)
$$
 donde  $k_p = 1.2 \cdot \tau / (k \tau_0)$ ,  $T_i = 2 \cdot \tau_0$ ,

$$
y T_d = 0.5 \cdot \tau_0.
$$

### **Ejercicio 6. Diseño de reguladores PID vía curva sigmoide.** Se pide:

- **1)** Representar, en una misma gráfica, la respuesta indicial de la planta y el sistema equivalente a fin de valorar la bondad de la aproximación (funciones **tf**, **set**, **step**).
- **2)** Calcular la función de transferencia en lazo cerrado para cada uno de los tres reguladores,  $M_P(s)$ ,  $M_{PI}(s)$  y  $M_{PID}(s)$  (función **feedback**).
- **3)** Representar, en una misma gráfica, la respuesta indicial de cada uno de los sistemas en lazo cerrado en el intervalo 0-2.5ms. (funciones **linspace**, **step**).

**Ejercicio 7. Discretización de la planta.** Obtener la planta discreta equivalente por el método de invarianza indicial (i.e., anteponiéndole un ZOH). Tomar como periodo de muestreo  $T_s = 10^{-5}$ . (Función **c2d**)

# **2.1 Discretización del PID vía transformada bilineal (Tustin)**

### **Ejercicio 8.**

Se pide:

**1)** Discretizar el regulador PID aplicando la transformada bilineal con  $T_s = 10^{-5}$ . (Función **c2d**).

- **2)** Combinar el controlador con la planta equivalente discreta del ejercicio anterior a fin de obtener la función de transferencia en lazo cerrado  $M_{PID}(z)$  (función **feedback**).
- **3)** Obtener la respuesta indicial del sistema en lazo cerrado en el intervalo 0-2.5ms. (funciones **linspace**, **step**).
- **4)** Explicar el comportamiento anterior a la vista del diagrama de polos y ceros del sistema (función **pzmap**).

#### **Ejercicio 9. Efecto del periodo de muestro.** Se pide:

- **1)** Obtener el equivalente discreto del controlador PID vía Tustin para los periodos de muestreo  $T_s = 10^{-5}$ ,  $T_s = 2.10^{-6}$ ,  $T_s = 3.10^{-5}$ . Para cada uno de ellos obtener la función de transferencia en lazo cerrado.
- **2)** Representar, en una misma gráfica, las respuestas indiciales. Comparar los resultados.

### **2.2 Discretización del PID acción a acción vía diferencias regresivas**

Una alternativa a la transformada bilineal consiste en discretizar cada una de las acciones del PID aplicando la aproximación de la derivada en diferencias regresivas,  $s = (1 - z^{-1})/T_s$ .

# **Ejercicio 10. Diferencias regresivas.**

Se pide:

- **1)** Obtener el PID discreto vía diferencias regresivas. Tomar  $T_s = 5.10^{-5}$ s.
- **2)** Obtener la función de transferencia del servo y representar su respuesta indicial.
- **3)** Obtener la función de transferencia del esfuerzo de control y representar su respuesta indicial.

### **2.3 Discretización de D vía diferencias regresivas y I vía Simpson**

Otra opción directa es discretizar cada una de las acciones de forma distinta. Para la acción derivativa podemos usar la aproximación de la derivada,  $s = (1 - z^{-1})/T$ . Para la acción integral se puede usar la regla trapezoidal o de Simpson.

Esta regla consiste en ir sumando las áreas del error: la integral en el instante *n* es la integral en el instante *n*-1 (la llamaremos *PrevInt*) más el área que hay entre los instantes *n* y *n*-1 y que podemos calcular como  $(e_n + e_{n-1})T_s/2$ . Así, la ecuación en diferencias del algoritmo PID queda como

$$
u_{n} = k_{p} \left( e_{n} + \frac{T_{d} (e_{n} - e_{n-1})}{T_{s}} + \frac{1}{T_{i}} \left[ \frac{(e_{n} + e_{n-1}) T_{s}}{2} + PrevInt \right] \right)
$$

o, lo que es lo mismo,

$$
u_{n} = k_{p} \left( 1 + \frac{T_{d}}{T_{s}} + \frac{T_{s}}{2T_{i}} \right) e_{n} + k_{p} \left( - \frac{T_{d}}{T_{s}} + \frac{T_{s}}{2T_{i}} \right) e_{n-1} + \frac{k_{p}}{T_{i}} \text{ PrevInt}
$$

donde en cada intervalo hay que actualizar *PrevInt*  2  $PrevInt + \frac{(e_n + e_{n-1})T_s}{2}.$ 

```
Ejercicio 11. Diferencias regresivas y regla trapezoidal. 
Se pide: 
En un fichero m copiar el siguiente programa, que simula las ecuaciones en diferencias 
del PID digital y la planta discretizada. 
Ts=5e-5;t=0:Ts:2.5e-3;nmax=length(t);
a = Kp*(1 + Td/Ts + 0.5*Ts/Ti);b = Kp*(-Td/Ts + 0.5*Ts/Ti);c = Kp/Ti;[numz,denz]=tfdata(Gz,'v');
integ=0; % integral previa
un=0:un_1=0: %u(n), u(n-1)yn=0; yn_1=0; yn_2=0; % y(n), y(n-1), y(n-2)en=0; e^{n}e(n)y(1)=0;for n=1:nmax
     % error
    e=1-yn; % PID
    u(n) = a*e + b*en + c*integ; % planta
    y(n+1) = numz(2)*u(n) + numz(3)*un + numz(4)*un1;y(n+1) = y(n+1) - \text{denz}(2) * yn - \text{denz}(3) *yn 1 - \text{denz}(4) *yn 2; % integral
     integ=integ + 0.5*Ts*(e+en);
     % actualiz
     en=e;
    un_2=un_1;un_1=un;un=u(n);yn_2=yn_1;yn_1=yn;yn=y(n+1);end
ta = linspace(0.2.5e-3);figure, step(Mpid, ta), hold on, stairs(t, y(1:mmax), 'r'),
legend('analógico','digital'),
```
Ejecutar el fichero y comprobar su correcto funcionamiento.

## **2.4 PID incremental**

Una versión del PID anterior mucho más utilizada consiste en calcular sólo los cambios de la señal de control con respecto a la muestra anterior. Este algoritmo recibe el nombre de *algoritmo de velocidad* o *PID incremental* y tiene diversas ventajas: no hay que guardar el valor absoluto de la integral hasta ese momento y se puede pasar de manera más suave del control manual al automático (*bumpless transfer*). Ello es así porque cuando el controlador ya está en marcha solo hay que calcular el primer movimiento incremental y no se debe inicializar para dar la misma señal absoluta *un* que se tenía en control manual. Además, muchos actuadores, como los motores paso a paso, ya esperan entradas de control incrementales.

Para obtener el incremento de la señal de control basta con calcular  $\Delta u = u_n - u_{n-1}$ . Notar que el área añadida a la integral en el instante n es  $\frac{(e_n + e_{n-1})T_s}{2}$  mientras que el área añadida en el instante n-1 es 2  $\frac{(e_{n-1} + e_{n-2})T_s}{2}$  siendo *PrevInt*<sub>n-1</sub> la integral hasta el momento n-1. Así,

$$
u_{n} = k_{p} \left( e_{n} + \frac{T_{d} (e_{n} - e_{n-1})}{T_{s}} + \frac{1}{T_{i}} \left[ \frac{(e_{n} + e_{n-1})T_{s}}{2} + \frac{PrevInt_{n-1} + \frac{(e_{n-1} + e_{n-2})T_{s}}{2}}{P_{revInt}} \right] \right)
$$
  

$$
u_{n-1} = k_{p} \left( e_{n-1} + \frac{T_{d} (e_{n-1} - e_{n-2})}{T_{s}} + \frac{1}{T_{i}} \left[ PrevInt_{n-1} + \frac{(e_{n-1} + e_{n-2})T_{s}}{2} \right] \right)
$$

Restando, el algoritmo incremental queda como:

$$
\Delta u = u_n - u_{n-1} = k_p \left( e_n - e_{n-1} + \frac{T_d (e_n - 2e_{n-1} + e_{n-2})}{T_s} + \frac{1}{T_i} \left[ \frac{(e_n + e_{n-1})T_s}{2} \right] \right)
$$

### **Ejercicio 12. PID incremental.**

Se pide:

- **1)** Modificar el programa del ejercicio anterior a fin de poder simular el comportamiento de un PID incremental.
- **2)** Ejecutar el programa y comprobar su correcto funcionamiento representando la señal de salida del servo y el esfuerzo de control.

### **3. Otros controladores digitales. Control dead beat**

Para finalizar se presenta un tipo de control digital puro (no proveniente de ninguna discretización) con el objetivo de ilustrar el comportamiento entre muestras.

Una respuesta *dead beat* es la que sigue exactamente la excitación con una única muestra de retardo. Ello sólo puede conseguirse adecuadamente en sistemas de primer orden.

Suponer que la planta es *G*(*z*). Si se excita con un escalón unitario, la respuesta deseada es 1  $(z) = \frac{z}{z-1}z^{-1} = \frac{1}{z-1}$ *z z*  $Y(z) = \frac{z}{z-z}z^{-1} = \frac{1}{z}$ .

La función de transferencia en lazo cerrado será  $z/(z-1)$  *z z*  $R(z)$  $T(z) = \frac{Y(z)}{Y(z)} = \frac{1/(z-1)}{Y(z)} = \frac{1}{z}$  $/(z-1)$  $1/(z-1)$  $(z) = {Y(z) \over R(z)} = {1/(z-1) \over z/(z-1)} = {1 \over z}$ . Así, el

controlador será  $C(z) = \frac{1}{G(z)} \frac{T(z)}{1 - T(z)} = \frac{1/z}{(1 - 1/z)G(z)}$  $1 - T(z)$  $(z)$  $(z)$  $(z) = \frac{1}{z}$  $z$ *G* $(z$ *z T z T z*  $C(z) = \frac{1}{G(z)} \frac{I(z)}{1 - T(z)} = \frac{I(z)}{(1 - 1/z)G(z)}$ .

#### **Ejercicio 13. Comportamiento entre muestras. Control** *dead beat***.**  Se pide:

- **1)** Combinar el controlador *dead beat* con la planta discretizada a fin de obtener la función de transferencia del servo y del esfuerzo de control.
- **2)** Representar la respuesta indicial de ambas y comprobar que el sistema es capaz de seguir perfectamente la señal escalón con una muestra de retardo.
- **3)** Construir ahora el siguiente modelo Simulink

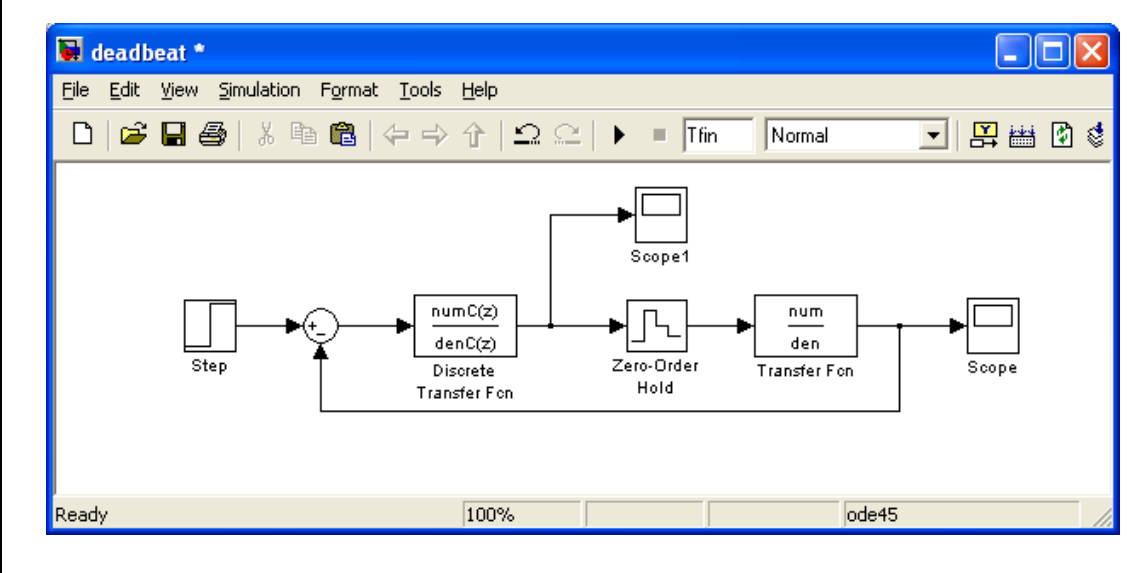

**4)** Ejecutarlo y ver la forma de la señal (analógica) de salida de la planta.